# Hospital Cost Report – Data Access Tool "QUICK GUIDE for USERS" May 23, 2018

- OHROME Brower is recommended and allow "Pop-Up Blockers" should they occur
- Web Address: <u>https://chiasubmissions.chia.state.ma.us</u> (Please <u>register</u> for a User Name and Password to access this site)

<u>About this Report</u>: The basic hospital cost report contains standard cost centers (rows / columns). As each hospital is unique, each hospital has the ability to add and customize additional cost centers (rows / columns). These additional cost centers (rows / columns) must be considered querying the hospital data base. As such, there are two sections provided to assist with using the Hospital Cost Report – Data Access Tool.

## Section 1: Standard Cost Centers

This section provides information on selecting the standard cost centers (rows / columns). For quick queries, instructions in this section will suffice for queries where one may be looking at total patient days versus patient days in a specific cost center. To know which hospital have customized or subscripted additional cost centers (rows / columns), see Section 2.

- 1 Select Hospital Type
- 2 Select "AS FILED" or "LATEST RELEASE" the default is the latest data
- 3 Select Hospital by name
- 4 Select Year
- 5 Search by name or all by clicking next to Hospital Name
- 6 (Internal Functionality – only)
- Continue to Step 2 to select data elements to extract
- 8 Use "Page Down" function on your computer
- 9 RESET selections

|                                          |                                                                 |                      |        | • Test User         |
|------------------------------------------|-----------------------------------------------------------------|----------------------|--------|---------------------|
| Center for Health Information and        | Analysis Cost Reports Extraction Tool                           | 4 5                  |        | 6                   |
| TEP 1 : Build New Query 2                |                                                                 | Search Hospital Name | Q      | Raillers • 0        |
| elect Version Type: As First Tabulheouse | 3                                                               |                      |        | reate New / View Qu |
| ect Hospital Type                        | Select Hospital                                                 |                      |        |                     |
| Kute                                     | * Hospital Name                                                 |                      | Wrsion | Submittal Date*     |
| Non - Acute                              | 🖌 Aena Jagues Hospital                                          |                      | 1      | 06/28/2016 11 50    |
|                                          | ✓ Abot Memorial Hospital                                        |                      | 1      | 06/25/2016 11:50    |
|                                          | Baystate Frankin Medical Center                                 |                      | 1      | 07/01/2016 10:05    |
|                                          | Baystate Mary Lane Hospital                                     |                      | .1     | 07/01/2016 10:05    |
|                                          | Baystate Medical Center                                         |                      | 1      | 07/19/2016 01 52    |
|                                          | Baystate Wing Hospital                                          |                      | 13     | 07/01/2016 10:09    |
|                                          | Berkshire Medical Center                                        |                      | .1.    | 07/20/2016 08:33    |
|                                          | Peth Israel Deaconess Hospital - Milton                         |                      | 1      | 06/29/2016 11.45    |
|                                          | Beth Israel Deaconess Hospital - Needham                        |                      | 1      | 07/01/2016 10:04    |
|                                          | Beth Israel Deaconess Hospital - Plymouth                       |                      | 1      | 07/08/2016 09:54    |
|                                          | Beth Israel Deaconess Medical Center                            |                      | 1      | 07/01/2016 10:14    |
|                                          | Boston Children's Hospital                                      |                      | 1      | 05/24/2016 01 11    |
|                                          | Boston Medical Center                                           |                      | 1      | 07/07/2016 01:43    |
|                                          | Bigham and Women's Faulkner Hospital                            |                      | 1      | 07/20/2016 02:21    |
|                                          | Brigham and Women's Hospital                                    |                      | 1      | 07/08/2016 10:14    |
|                                          | Cambridge Health Altance                                        |                      | 1      | 07/05/2016 09:50    |
|                                          | Cape Cod and The Islands Mental Health Center                   |                      | - 1    | 07/01/2016 10:11    |
|                                          | Cape Cod Hospital                                               |                      | 2      | 07/20/2016 02:20    |
|                                          | Clanton Hospital - A member of the UMASS Memorial Health Center |                      | 1      | 06/26/2016 11:50    |
|                                          | Cooley Dickinson Hospital                                       |                      | 1      | 06/23/24 8          |
| ords 2                                   | Records 191                                                     |                      |        |                     |
| 9                                        | TELEVISE (#1                                                    |                      |        | Continue to Step 2  |

### 10 Select Tabs

11 Select specific data points or click on the column # / row # to select the entire column / row. The maximum limit is 1000 data cells.

**12** View and edit selected data points

13 Return to prior screen

14 Process selections

| Sep 2 - Cost Report / Cover |                     |                                 |                       |                                                                                                    | Ø Test User     |
|-----------------------------|---------------------|---------------------------------|-----------------------|----------------------------------------------------------------------------------------------------|-----------------|
| Center for Health Inform    | nation and Analysis | Cost                            | Reports Extraction To | ool                                                                                                    | 12              |
| 2 Select Data Elements      |                     |                                 |                       |                                                                                                    | (Des Larray) (0 |
|                             | Tab 1: Identific    | ation and Index                 |                       |                                                                                                    |                 |
|                             |                     |                                 |                       | 1                                                                                                    |                 |
|                             | Line#               |                                 |                       |                                                                                                    |                 |
|                             | 1                   | Hospital                        |                       |                                                                                                    |                 |
|                             | 2                   | Reporting Year                  |                       |                                                                                                    |                 |
|                             | 0                   | Address                         |                       |                                                                                                    |                 |
|                             | 4                   | Faer Name                       | 11                    |                                                                                                    |                 |
|                             | 5                   | Filer Title                     |                       |                                                                                                    | 10              |
|                             | 6                   | Filer Phone Number              |                       |                                                                                                    | 10              |
|                             | 7                   | Filer Email<br>Type of Hospital |                       |                                                                                                    |                 |
|                             | 8                   | Medicare Provider CCN           |                       |                                                                                                    |                 |
|                             | 10                  | Hospital Cost Report Su         |                       |                                                                                                    |                 |
|                             | 11                  | Start Period                    |                       |                                                                                                    |                 |
|                             | 12                  | End Period                      |                       |                                                                                                    |                 |
|                             | 13                  | Days in Period                  |                       | and the second second second second second second second second second second second second second second second |                 |
|                             | 14                  |                                 |                       |                                                                                                    |                 |

Note: The orange cells are calculations while the blue are information provided by hospitals.

|                                      | the second second second second second second second second second second second second second second second se |        |                                                                                                    |                                       |            |    |                                                                                                    |  |
|--------------------------------------|----------------------------------------------------------------------------------------------------|--------|----------------------------------------------------------------------------------------------------|---------------------------------------|------------|----|----------------------------------------------------------------------------------------------------|--|
|                                      | Header ID: 284                                                                                                  |        | Terra                                                                                                    | 16                                    |            |    |                                                                                                    |  |
|                                      | 14 4 1 de 1                                                                                                    | 0.040  | field best                                                                                                    |                                       | 0          |    |                                                                                                    |  |
|                                      | Created 7/28/2016                                                                                               |        |                                                                                                    | 1                                     |            |    |                                                                                                    |  |
|                                      | 1000 A. 1000 A. 1000                                                                                            |        | Tab J: Statistics                                                                                                    | Tab J: Statistics                     |            |    |                                                                                                    |  |
|                                      |                                                                                                    |        | Row 500.00: Total (Line                                                                                                    | Row 500.00: Tot.<br>1-19, Column 1-   | al (Line   |    |                                                                                                    |  |
| 15 This is what the database         |                                                                                                    |        | 1-19, Column 1-5)<br>Column 4.00: Inpatient                                                                                                    | 1-18, Column 1-1<br>Column 5.001      | 9          |    |                                                                                                    |  |
| 15 This is what the database         | 1                                                                                                    |        | Days                                                                                                    | Discharges                            | ()         |    |                                                                                                    |  |
| returned                             |                                                                                                    | 0      | Participa -                                                                                                    | F¥2015                                | 1          |    |                                                                                                    |  |
| returneu                             | Name<br>Anna Jaques Hospital                                                                                    | Org ID | FY2015<br>1 30.586                                                                                                    |                                       | 7.267      |    |                                                                                                    |  |
|                                      | Athol Memorial Hospita                                                                                          |        | 2 3,242                                                                                                    |                                       | 600        | 15 |                                                                                                    |  |
|                                      | Baystate Franklin                                                                                               |        | 5 20.626                                                                                                    |                                       | 5.010      | 10 |                                                                                                    |  |
| 16 This can be exported to           | Medical Center                                                                                                  |        |                                                                                                    |                                       |            |    |                                                                                                    |  |
|                                      | Baystate Mary Lane<br>Hospital                                                                                  | 1      | 6 2.602                                                                                                    |                                       | 964        | 1  |                                                                                                    |  |
| EXCEL by clicking this icon          | Baystate Medical                                                                                                |        | 4 201.635                                                                                                    |                                       | 40.941     | 1  |                                                                                                    |  |
| EXCLE by cheking this learn          | Center                                                                                                    |        | 2000000<br>97                                                                                                    |                                       |            | 1  |                                                                                                    |  |
|                                      |                                                                                                    |        |                                                                                                    |                                       |            | ×  |                                                                                                    |  |
|                                      |                                                                                                    |        |                                                                                                    |                                       |            | 1  |                                                                                                    |  |
| <b>17</b> And then clicking on EXCEL |                                                                                                    |        |                                                                                                    |                                       |            | 1  |                                                                                                    |  |
|                                      |                                                                                                    |        |                                                                                                    |                                       |            |    | N                                                                                                    |  |
|                                      |                                                                                                    |        |                                                                                                    |                                       |            |    |                                                                                                    |  |
|                                      |                                                                                                    |        |                                                                                                    |                                       |            |    |                                                                                                    |  |
|                                      |                                                                                                    |        |                                                                                                    |                                       |            |    | /                                                                                                    |  |
|                                      |                                                                                                    |        |                                                                                                    |                                       |            |    | KHC, File with report data                                                                                                    |  |
|                                      |                                                                                                    |        |                                                                                                    |                                       |            |    | (CIV (romma delimited)                                                                                                    |  |
|                                      |                                                                                                    |        |                                                                                                    |                                       |            |    | 100                                                                                                    |  |
|                                      |                                                                                                    |        |                                                                                                    |                                       |            |    | terrif (real archive)                                                                                                    |  |
|                                      |                                                                                                    |        |                                                                                                    |                                       |            |    | 727 Sia                                                                                                    |  |
|                                      |                                                                                                    |        |                                                                                                    |                                       |            |    | mard                                                                                                    |  |
|                                      |                                                                                                    |        |                                                                                                    |                                       |            |    |                                                                                                    |  |
|                                      |                                                                                                    |        |                                                                                                    |                                       |            |    |                                                                                                    |  |
|                                      |                                                                                                    |        |                                                                                                    |                                       |            |    |                                                                                                    |  |
|                                      |                                                                                                    |        |                                                                                                    |                                       |            |    |                                                                                                    |  |
|                                      |                                                                                                    |        |                                                                                                    |                                       |            |    |                                                                                                    |  |
|                                      |                                                                                                    |        |                                                                                                    |                                       |            |    |                                                                                                    |  |
|                                      |                                                                                                    |        |                                                                                                    |                                       |            |    |                                                                                                    |  |
|                                      |                                                                                                    |        |                                                                                                    |                                       |            |    |                                                                                                    |  |
|                                      |                                                                                                    |        |                                                                                                    |                                       | _          |    |                                                                                                    |  |
|                                      |                                                                                                    |        | W X 📀                                                                                                    | CCA 🛃                                 | P          | a  | of the second second se |  |
|                                      |                                                                                                    |        | and a local state of the local state of the local s | 1 1 1 1 1 1 1 1 1 1 1 1 1 1 1 1 1 1 1 | - Internet |    |                                                                                                    |  |

| CHIA.     | Center f         | a 7 Statistics                    | Co                                | ost Reports                        | Extraction                       | Tool           |            |                         |                         | • Test User               | ×   |
|-----------|------------------|-----------------------------------|-----------------------------------|------------------------------------|----------------------------------|----------------|------------|-------------------------|-------------------------|---------------------------|-----|
| TEP 2     | Select Data I    | Elements                          |                                   |                                    |                                  |                |            |                         |                         | Show Summary              | D   |
| ab 3: P   | atient Servic    | ce Statistical Data               |                                   |                                    |                                  |                |            |                         |                         |                           |     |
|           |                  |                                   | 1                                 | 2                                  | 3                                | 4              | 5          | 6                       | 7                       | 8                         | *   |
|           |                  |                                   | Weighted Average<br>Licensed Beds | Weighted Average<br>Available Beds | Weighted Average<br>Staffed Beds | Inpatient Days | Discharges | Percentage<br>Occupancy | Average Daily<br>Census | Average Length of<br>Stay |     |
| Line #    | Sub-Line #       |                                   |                                   |                                    |                                  |                |            |                         |                         |                           | 11  |
| 4         | 00               | Pedialik                          |                                   |                                    |                                  |                |            |                         |                         |                           |     |
| 3         | 00               | Obstetric                         |                                   |                                    |                                  |                |            |                         |                         |                           |     |
| 1         | 00               | Intensive Care Unit / Adult       |                                   |                                    |                                  |                |            |                         |                         |                           |     |
| 5         | 00               | Intensive Care Unit / Pediatric   |                                   |                                    |                                  |                |            |                         |                         |                           |     |
| 5         | 00               | Intensive Care Unit / Neonatal    |                                   |                                    |                                  |                |            |                         |                         |                           |     |
| 7         | 00               | Coronary Care Unit                |                                   |                                    |                                  |                |            |                         |                         |                           |     |
| 8         | 00               | Burn Intensive Care Unit          |                                   |                                    |                                  |                |            |                         |                         |                           |     |
| 9         | 00               | Surgical Intensive Care Unit      |                                   |                                    |                                  |                |            |                         |                         |                           |     |
| 10        | 00               | Other Special Care (specify)      |                                   |                                    |                                  |                |            |                         |                         |                           |     |
| 11        | 00               | Subprovider IPF / Adult -Psych    |                                   |                                    |                                  |                |            |                         |                         |                           |     |
| 12        | 00               | Subprovider IPF / Pediatric-Psych |                                   |                                    |                                  |                |            |                         |                         |                           |     |
| 13        | 00               | Subprovider IRF                   | Open                              | 1                                  | .9                               |                |            |                         |                         |                           |     |
| 14        | 00               | Subprovider (specify)             |                                   | files of this type                 |                                  |                |            |                         |                         |                           |     |
| 15        | 00               | Nursery / Newborn                 | Show in fold                      |                                    |                                  |                |            |                         |                         |                           |     |
| 16        | 00               | Nursery / Special                 |                                   | -                                  |                                  |                |            |                         |                         |                           |     |
| 17        | 00               | Skilled Nursing Facilities        | Cancel                            |                                    |                                  |                |            |                         |                         |                           |     |
| 18        | 00               | Nursing Facility                  |                                   |                                    |                                  |                |            |                         |                         |                           |     |
| 10        | 00               | Other Long Term Core              |                                   |                                    |                                  |                |            |                         |                         |                           | ٣   |
| Go t      | o Step 1         | 18                                |                                   |                                    |                                  |                |            |                         |                         | Process                   |     |
| Extractio | nReport (2).xlsx | 10                                |                                   |                                    |                                  |                |            |                         |                         | + Show all downlo         | ads |

## 18 Clicks on Extraction Report

## 19 Choose "Open"

| X   🖌 (* - 🖄 - ಶ •   v                                                                                                    |        |                                                                                                    |        |                                    |         |            |       |         |       |            | Ex       | tractio | inReport (2).xlsx | - Microsoft | Excel  |       |             |         |      |        |          |       |                     |        |                    |                | - #              | 83        |
|----------------------------------------------------------------------------------------------------|--------|----------------------------------------------------------------------------------------------------|--------|------------------------------------|---------|------------|-------|---------|-------|------------|----------|---------|-------------------|-------------|--------|-------|-------------|---------|------|--------|----------|-------|---------------------|--------|--------------------|----------------|------------------|-----------|
| File Home Insert                                                                                                    | Pagel  | Layout Formulas Data                                                                                | Review | w View                             | Devel   | oper       |       |         |       |            |          |         |                   |             |        |       |             |         |      |        |          |       |                     |        |                    | 0              | 0 -              | ge 23     |
| Cut A                                                                                                    | rial   | - 10 - A A                                                                                          | = =    | æ                                  | 📑 Wrap  | Text       | Gene  | eral    |       | · 🔢        |          | 21      | Normal            | Bad         |        | Good  | Neutral     | Calcula | tion | 1 2 -  | *        |       | E AutoSum           | 27     | æ                  |                |                  |           |
| Paste J Format Painter                                                                                                    | 8 / U  | -   🗉 -   🎰 - 🗛 - 🔳                                                                                 |        | 01 (H                              | - Merge | a Center - | - 5 - | · % · , | 54 .0 | g Conditio | onal For | mat     | Check Cell        | Explor      | natory | Input | Linked Cell | Note    |      | Insert | Delete # | ormat | Fill •<br>2 Clear • | Sort & | Find &<br>Select * |                |                  |           |
| Clipboard 15                                                                                                    |        | Font G                                                                                              |        | Alignme                            | nt      |            |       | Number  |       | 5          |          |         |                   |             | s      | tyles |             |         |      |        | Cells    |       |                     | diting | June -             |                |                  |           |
| A1 +                                                                                                    |        | fr Created 7/28/2016                                                                                |        |                                    |         |            |       |         |       |            |          |         |                   |             |        |       |             |         |      |        |          |       |                     |        |                    |                |                  | *         |
| A<br>1 Created 7/28/2016                                                                                                    | 8      | с                                                                                                   |        | D                                  |         | E          | F     |         | G     | н          | 1.1      | 1       | J K               | L           | M      | N     | <br>0 P     | Q       | R    | s      | т        |       | U                   | v      | W                  | х              | Y                | -         |
| 1 Created //20/2016                                                                                                    |        | Tab 3: Statistics<br>Row 500.00: Total (Line<br>1-19, Column 1-5)<br>Column 4.00: Inpatient<br>Days |        | 0.00: Total<br>Ilumn 1-5)<br>5.00: |         |            |       | 20      | 0     |            |          |         |                   |             |        |       |             |         |      |        |          |       |                     |        |                    |                |                  |           |
| 7 Name                                                                                                    | Org ID | FY2015                                                                                              |        | FY2015                             |         |            |       |         |       |            |          |         |                   |             |        |       |             |         |      |        |          |       |                     |        |                    |                |                  |           |
| 8 Anna Jaques Hospital                                                                                                    |        | 1 30,586                                                                                            |        |                                    | 7,287   |            |       |         |       |            |          |         |                   |             |        |       |             |         |      |        |          |       |                     |        |                    |                |                  |           |
| Athol Memorial Hospital                                                                                                    |        | 2 3,282                                                                                             | 2      |                                    | 603     |            |       |         |       |            |          |         |                   |             |        |       |             |         |      |        |          |       |                     |        |                    |                |                  | 10        |
| Baystate Franklin<br>10 Medical Center                                                                                                    |        | 5 20,620                                                                                            | 6      |                                    | 5,090   |            |       |         |       |            |          |         |                   |             |        |       |             |         |      |        |          |       |                     |        |                    |                |                  |           |
| Baystate Mary Lane                                                                                                    |        | 6 2,602                                                                                             | 2      |                                    | 964     |            |       |         |       |            |          |         |                   |             |        |       |             |         |      |        |          |       |                     |        |                    |                |                  |           |
| 11 Hospital<br>Baystate Medical                                                                                                    |        | 4 201,635                                                                                           | s      |                                    | 40,941  |            |       |         |       |            |          |         |                   |             |        |       |             |         |      |        |          |       |                     |        |                    |                |                  |           |
| 12 Center                                                                                                    |        |                                                                                                    |        |                                    |         |            |       |         |       |            |          |         |                   |             |        |       |             |         |      |        |          |       |                     |        |                    |                |                  |           |
| 13<br>14<br>15<br>15<br>15<br>16<br>17<br>17<br>17<br>18<br>19<br>19<br>19<br>19<br>20<br>21<br>21<br>21<br>21<br>21<br>21<br>21<br>21<br>21<br>21 |        |                                                                                                    |        |                                    |         |            |       |         |       |            |          |         |                   |             |        |       |             |         |      |        |          |       |                     |        |                    |                |                  |           |
| R + + H ExtractionRepo                                                                                                    | rt / 🞾 |                                                                                                    |        |                                    |         |            |       |         |       |            |          |         |                   |             |        | 14    |             |         |      |        |          |       |                     |        |                    |                |                  | * [ *     |
| Ready 🎦                                                                                                    | -      |                                                                                                    |        |                                    |         |            | _     |         |       | _          |          |         |                   | _           |        |       |             |         |      |        |          |       |                     |        | 100                | 7% 🗩           |                  |           |
| 💿 🔒 🔮                                                                                                    | W      |                                                                                                    |        | 9                                  | Ps      | 8          |       | 6       |       |            |          |         |                   |             |        |       |             |         |      |        |          |       |                     |        | - #                | <u>n</u> 19 () | 2:19 F<br>7/28/2 | 64<br>016 |

20 You are now in EXCEL and can use all its functionality!

#### Section 2: Customized or Subscripted Cost Centers

This section provides information on identifying and selecting the additional customized or subscripted cost centers (rows / columns).

Users will need to know which hospitals have elected to customize or subscript additional cost centers (rows / columns). CHIA has prepared a report which lists all the standard and subscripted additional cost centers (rows / columns) by hospital.

To access that report, which is titled the *Subscripted and Specified Lines Report*, open the RUN REPORT by clicking on the arrow (See A).

| Cost Reports Extraction T ×                                                   |     |               |                                          |   |        |         |          |            |
|-------------------------------------------------------------------------------|-----|---------------|------------------------------------------|---|--------|---------|----------|------------|
| $\leftrightarrow$ $\rightarrow$ C ( ) iis204/H403ExtractionTool/#/query/saved |     |               |                                          |   |        |         | ☆        | <b>©</b> : |
| Home - Step 1 - Build New Query                                               |     |               |                                          |   |        | 🗘 Byr85 | 01       | About      |
| Center for Health Information and An                                          | aly | ysis          | Hospital Cost Report<br>Data Access Tool |   |        |         | PILLSON  |            |
| STEP 1 : Build New Query                                                      |     | Select Year 👻 | Search Hospital Name                     | Α | Run Re | port 👻  |          |            |
| Select Version Type: As-Filed Latest Release                                  |     |               |                                          |   |        | c       | v / View | Query      |
| Select Hospital Type                                                          |     | Sel           | et Hospital                              |   |        |         |          |            |
| Acute                                                                         | ^   |               | Hospital Name                            |   |        | ~       | Versio   | 2m         |
| Von - Acute                                                                   |     |               | AdCare Hospital of Worcester Inc.        |   |        |         | 1        | -          |
|                                                                               |     |               | Anna Jaques Hospital                     |   |        |         | 3        |            |
|                                                                               |     |               | Arbour Hospital                          |   |        |         | 3        |            |

This will open the access to the Subscripted and Specified Lines Report (See B).

| Select Year: 2015 🔹 | Search Hospital Name | Q         | Run Report        |
|---------------------|----------------------|-----------|-------------------|
| k<br>F              | B Subscripted a      | nd Specif | fied Lines Report |
| þ                   |                      |           |                   |

This report contains all standard and all subscripted cost centers, along with the descriptions provided by hospital. The standard cost center line number and description is intended for reference. Below is an example of how the report will look.

Example of the Subscripted and Specified Lines Report:

|        |               |           |                                       |                                     | Hospital A              | Hospital B          | Hospital C          | Hosptial D                      |
|--------|---------------|-----------|---------------------------------------|-------------------------------------|-------------------------|---------------------|---------------------|---------------------------------|
| Line # | Sub<br>Line # | HCRIS     | Standard Line Descriptions            | (Tab 3 Line<br>Number<br>Reference) |                         |                     |                     |                                 |
|        |               | ervice Co |                                       |                                     |                         |                     |                     |                                 |
| 30     | 01            | 03000     | Medical and Surgical                  | (1)                                 |                         |                     |                     |                                 |
| 30     | 02            | 03000     | Pediatric                             | (2)                                 |                         |                     |                     |                                 |
| \$ 30  | 03            | 03000     | Obstetric                             | (3)                                 |                         |                     |                     |                                 |
| 30     | 04            |           |                                       |                                     |                         | Other Adults & Peds |                     |                                 |
| 30     | 04            |           |                                       | (3.01)                              |                         |                     | Other Adults & Peds |                                 |
| 30     | 05            |           |                                       | (3.02)                              |                         |                     | Other Adults & Peds |                                 |
| 31     | 01            | 03100     | Intensive Care Unit / Adult           | (4)                                 |                         |                     |                     |                                 |
| 31     | 02            | 03100     | Intensive Care Unit / Pediatric       | (5)                                 |                         |                     |                     |                                 |
| 31     | 03            | 03100     | Intensive Care Unit / Neonatal        | (6)                                 |                         |                     |                     |                                 |
| 31     | 05            |           |                                       |                                     |                         |                     |                     |                                 |
| 31     | 05            |           |                                       | (6.02)                              |                         |                     |                     | NEONATAL INTENSIVE<br>CARE UNIT |
| 32     | 00            | 03200     | Coronary Care Unit                    | (7)                                 |                         |                     |                     |                                 |
| 33     | 00            | 03300     | Burn Intensive Care Unit              | (8)                                 |                         |                     |                     |                                 |
| 34     | 00            | 03400     | Surgical Intensive Care Unit          | (9)                                 |                         |                     |                     |                                 |
| 34     | 01            |           |                                       | (5.01)                              |                         |                     |                     |                                 |
| 34     | 02            |           |                                       | (5.02)                              |                         |                     |                     |                                 |
| 34     | 03            |           |                                       | (5.03)                              |                         |                     |                     |                                 |
| 34     | 04            |           |                                       | (5.04)                              |                         |                     |                     |                                 |
| 35     | 00            |           |                                       |                                     | Not Defined             |                     |                     |                                 |
| 35     | 01            |           |                                       |                                     | PEDIATRIC INTENSIVE CAR |                     |                     |                                 |
| 40     | 01            | 04000     | Subprovider IPF / Adult-Psych         | (11)                                | L                       |                     |                     |                                 |
| 40     | 02            | 04000     | Subprovider IPF / Pediatric-<br>Psych | (12)                                |                         |                     |                     |                                 |
| 41     | 00            | 04100     | Subprovider IRF                       | (13)                                |                         |                     |                     |                                 |
| 42     | 00            | 04200     |                                       |                                     |                         |                     |                     |                                 |
| 43     | 01            | 04300     | Nursery / Newborn                     | (15)                                |                         |                     |                     |                                 |
| 43     | 02            | 04300     | Nursery / Special                     | (16)                                |                         |                     |                     |                                 |
| -44    | 00            | 04400     | Skilled Nursing Facilities            | (17)                                |                         |                     |                     |                                 |
| 45     | 00            | 04500     | Nursing Facility                      | (18)                                |                         |                     |                     |                                 |
| 46     | 00            | 04600     | Other Long Term Care                  | (19)                                |                         |                     |                     |                                 |

When all columns are populated, the data in the first three columns represents the standard cost center rows /columns for all tabs containing cost center data, excluding Tab 3. The corresponding Tab 3 cost center line reference is in Column 4.

Columns 5 and so forth contain the hospital names at the top. The hospital specific customized or subscripted cost centers are contained within the column.

For example (see chart above), Hospital A has customized lines 35 and 35.01. Line 35 is has information but not a label, and line 35.01 is described as Pediatric Intensive Care.

To select the customized or subscripted additional cost centers (rows / columns), click on the Show Summary (C).

The Selected Element box will open (See D). This is where the customized or subscripted additional cost centers (rows / columns) are identified (See F). The user will have to key in the tab, row and column. Once selected, the user can view the selection in the box. If a selection was made in error it can be deleted by clicking on the 'X" (See E).

Note: Standard line items can also be selected using this method.

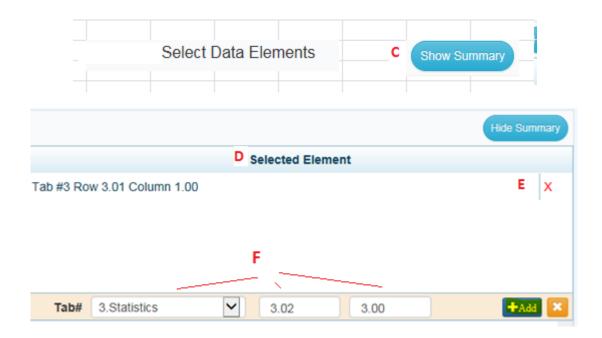

After all selections are complete, continue with the instructions in Section 1, step 14.